## Mediterráneo

**ÚLTIMO INFORME DE LA FUNDACIÓN CYL** 

## La Jaume I continúa a la cola en gasto corriente por estudiante

Es la peor financiada de toda la Comunitat y la 14 a || Recibe 5.570 euros menos por alumno que la nivel estatal entre las que reciben menor desembolso || Politècnica de València, la mejor posicionada

**CARMEN TOMÁS** elperiodico..com ctomas@med

a infrafinanciación vuelve a dejar a la Universitat<br>Jaume I (UII) a la cola en gasto corriente por alumno. Según el último informe de la Fundación CYD, la UJI se sitúa como la peor financiada de entre las universidades públicas a nivel automómico y ocupa el puesto nú-<br>mero 14 del ranking estatal de las<br>que perciben menor desembolso.

Además, esta brecha es más significativa si se tiene en cuenta que<br>la Universitat Politècnica de València (UPV) es la que recibe más financiación por alumno de toda España. Si se compara con la universidad pública de Castellón, la distancia entre ellas alcanza los 5.570 euros por alumno.

En concreto, según el citado informe, la UPV tiene un gasto corriente de 12.696 euros por estudiante, mientras que en el caso de la UJI la cantidad se sitúa en 7.620 euros, según los datos correspondientes al curso 2020/2021.

EL RANKING // En concreto, hay seis instituciones de educación superior con valores por encima de los 10.000 euros/alumno en este indicador. Al igual que el año pasado, lideran el listado la Universitat Politècnica de València y la Universidad Politécnica de Cartagena, (ambas con valores superiores a<br>los 12.000  $\epsilon$ /alumno), seguidas<br>por la Universidad de La Rioja y la Universitat Politècnica de Catalunya (11.000-12.000), y la Universidad de Cantabria y la del País Vasco (10.000-11.000). En el otro extremo se sitúan la Universidad<br>Rey Juan Carlos, la de Castilla-La Mancha, la de les Illes Balears y la

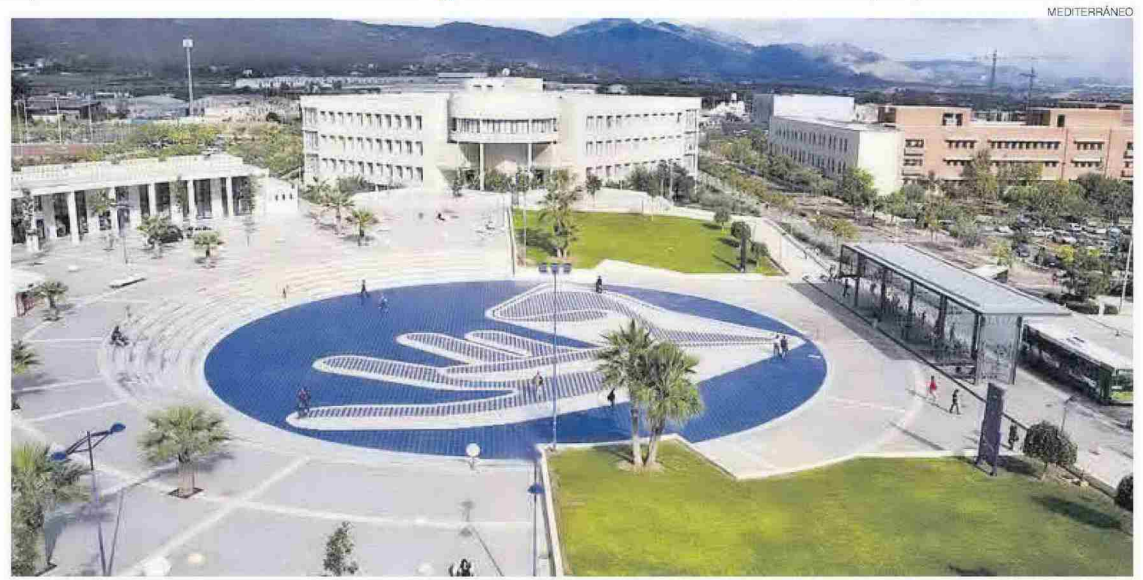

Imagen del Ágora de la Universitat Jaume I, que recibe un gasto corriente por alumno de 7,260 euros, 5,570 menos que la Politècnica de València

de Girona, todas ellas por debajo de los 7.000 €/estudiante.

La UJI, además, está por debajo de la media autonómica, que se sitúa en 9.310 euros por alumno. El farolillo rojo lo ocupa Baleares (6.964), muy cerca de la Comunidad de Madrid (7.422 euros).

**COMPARATIVA** // Si se tiene en cuenta las transferencias corrientes y de capital (que incluye también fondos destinados a proyectos de investigación o amortización de<br>deuda), la UJI continúa estando a gran distancia de la UPV, la que presenta mejor situación con<br>15.208 euros de media (5.570 euros de brecha frente a la Jaume I).

Hace tan solo unos días el rector de la UPV, José Esteban Capilla, señaló que «el modelo de financiación presentado por la Generalitat en colaboración con el Ivie era acertado y técnicamente solvente», pero existen «actuaciones de mejora» en la línea de que «la financiación de las universidades sea en función de sus resultados docentes, de investigación y transferencias de conocimiento». En concreto, Capilla reivindicaba que la financiación mínima de ca-<br>da universidad no puede partir únicamente de sus gastos, sino de la calidad de los proyectos ya que va «en contra de la necesaria eficiencia del gasto público».≡